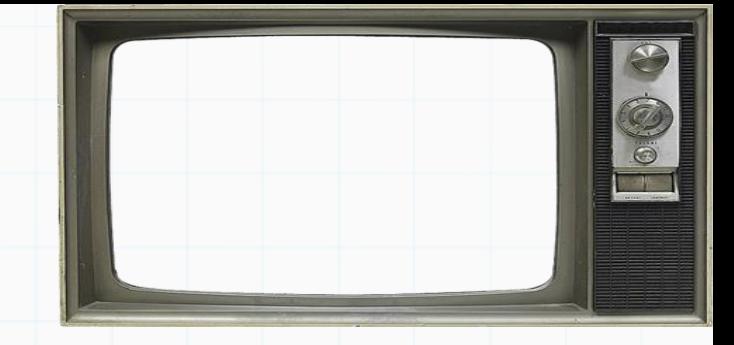

# Programação De Computadores

Professor : Yuri Frota

[www.ic.uff.br/~yuri/prog.html](http://www.ic.uff.br/~yuri/pl.html)

yuri@ic.uff.br

Resourced

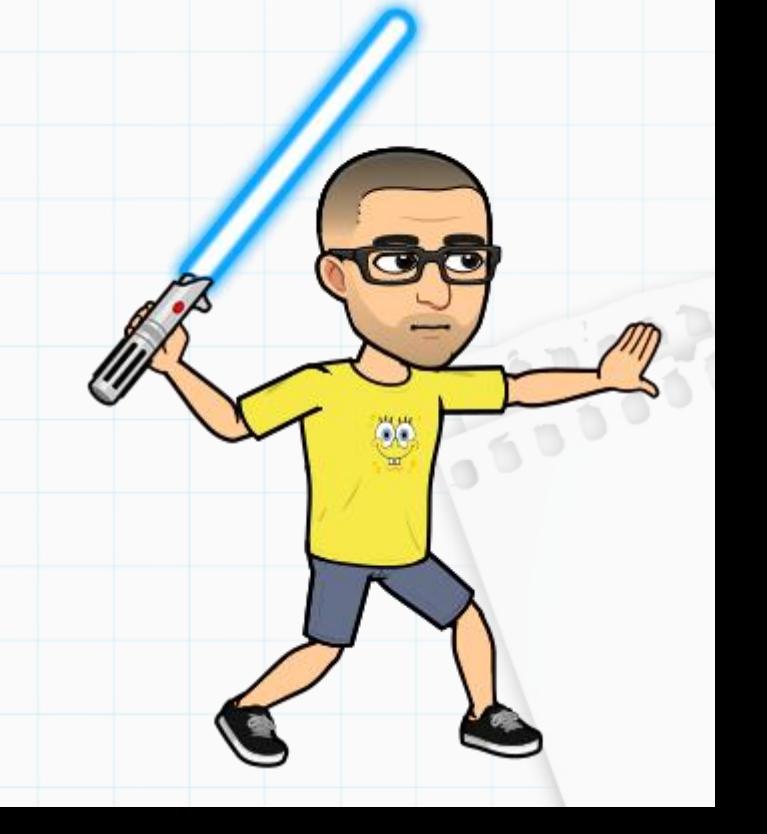

Exercício 1) Ex1: Faça um programa que receba a idade (inteiro), a altura (real) e o peso (real) de 5 pessoas. Calcule e imprima:

- a quantidade de pessoas com idade superior a 50 anos
- a média das alturas das pessoas com idade entre 10 e 20 anos
- a porcentagem de pessoas com peso inferior a 40 quilos entre todas as pessoas.

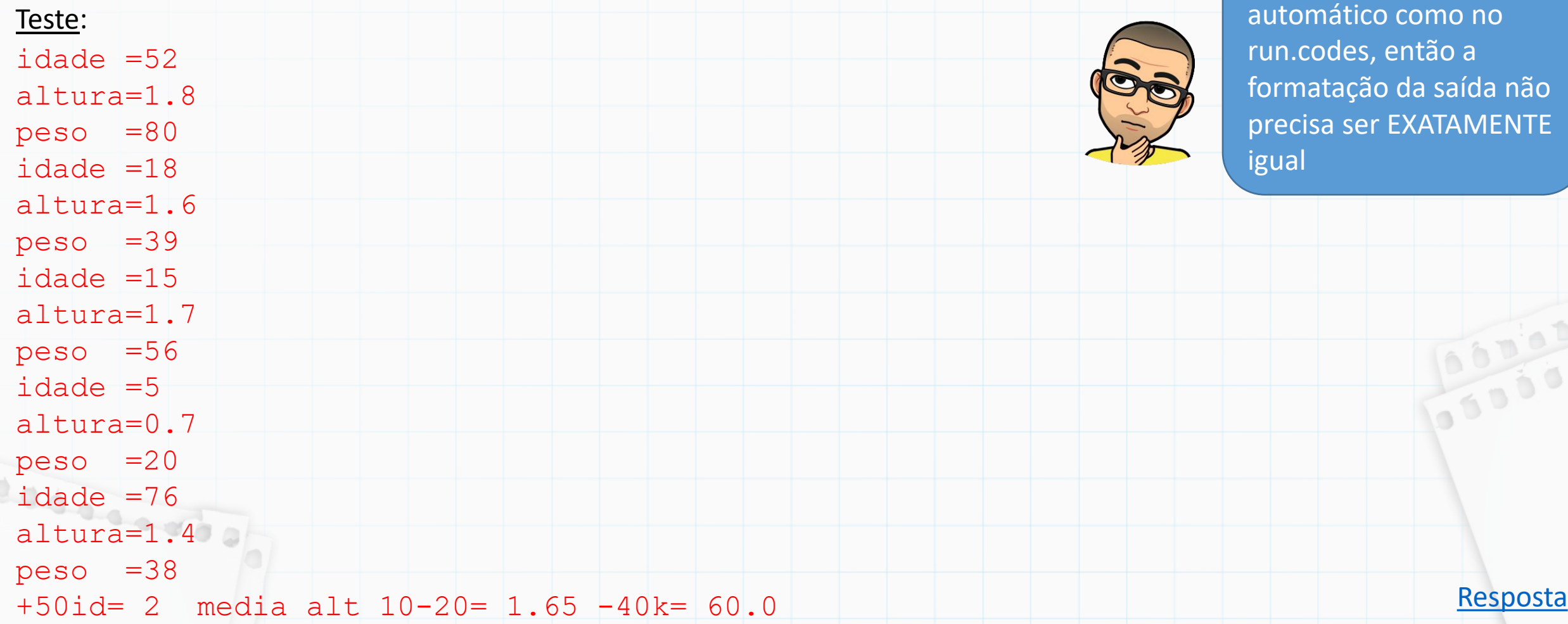

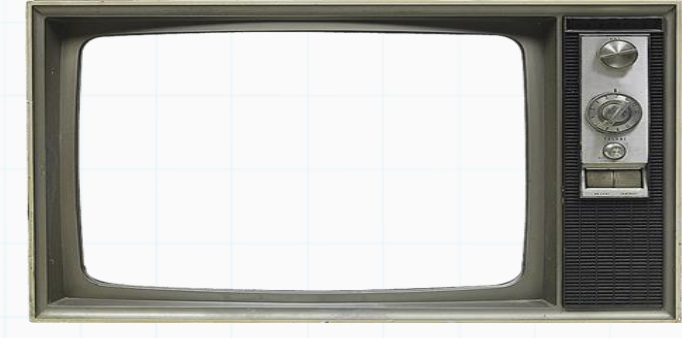

Aqui não tem corretor

Exercício 2) Qual o valor de S para a soma dos primeiros 20 termos.

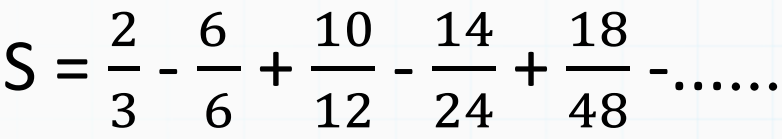

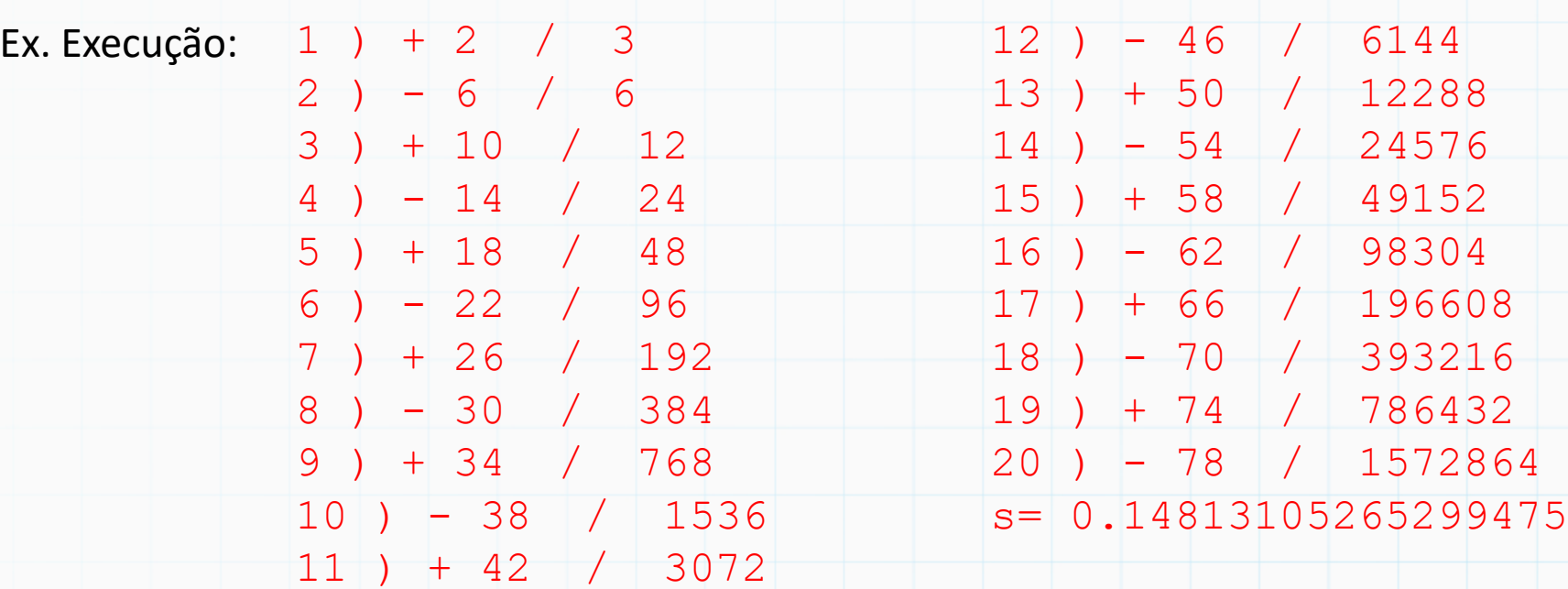

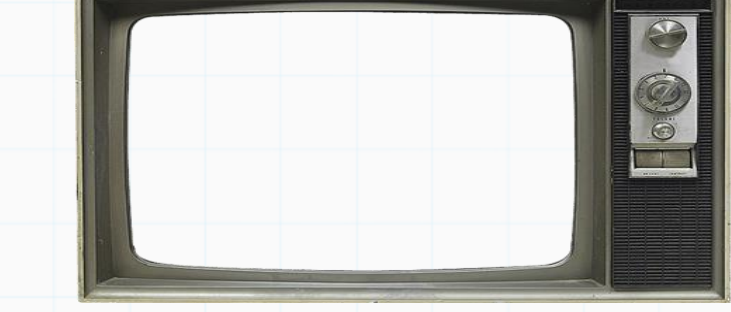

[Resposta](11 - LAB ex4.py) Termo genérico:  $\overline{a}$  $\boldsymbol{b}$ 

Dica: Nesta questão temos que prestar atenção numa coisa que é o sinal dos termos que se alternam. A alternância de sinal pode ser feita com um condicional "if" em cima da ordem dos termos, i.e., se o termo tiver ordem par você diminui, se for impar você soma. Exemplo, o primeiro termo você soma em S (pois 1 é impar), o segundo você diminui de S (pois 2 é par), o terceiro você soma... Lembrando que a ordem do termo pode ser dado pela variável do laço

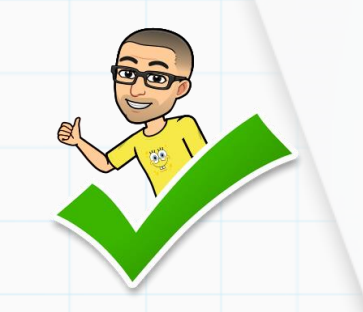

Exercício 3) Repare a seguinte característica do número 3025:

 $3025 = 30+25 = 55 \text{ e } 55^{**}2 = 3025$ 

Faça um programa que liste todos os números de 4 dígitos que possuam esta propriedade.

Ex. de execução: 2025 3025 9801

Resourced of

Dica: Faça um laço que percorra os números de 4 dígitos (percorra o intervalo desses números). Vamos usar divisão inteira (//) e resto da divisão (%) para quebrar o número fornecido, veja que 3025 // 100 = 30, e 3025 % 100 = 25

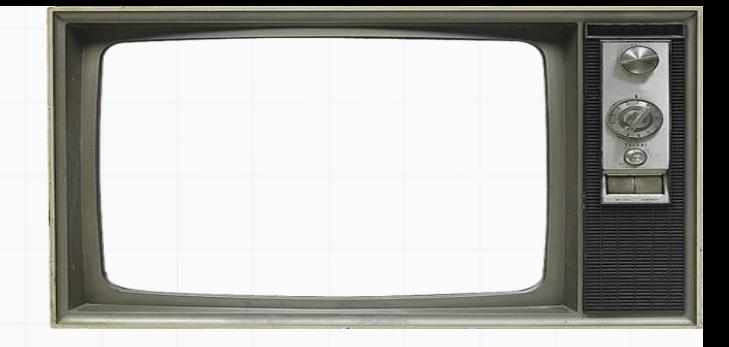

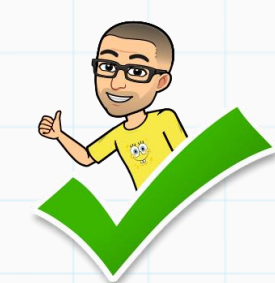

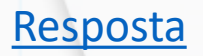

Exercício 4) Qual o valor de S para a soma dos primeiros 20 termos.

 $S = \frac{2}{3}$ 3 - 6 5 + 10 8 - 14 12 + 18 17 -......

Ex. Execução:

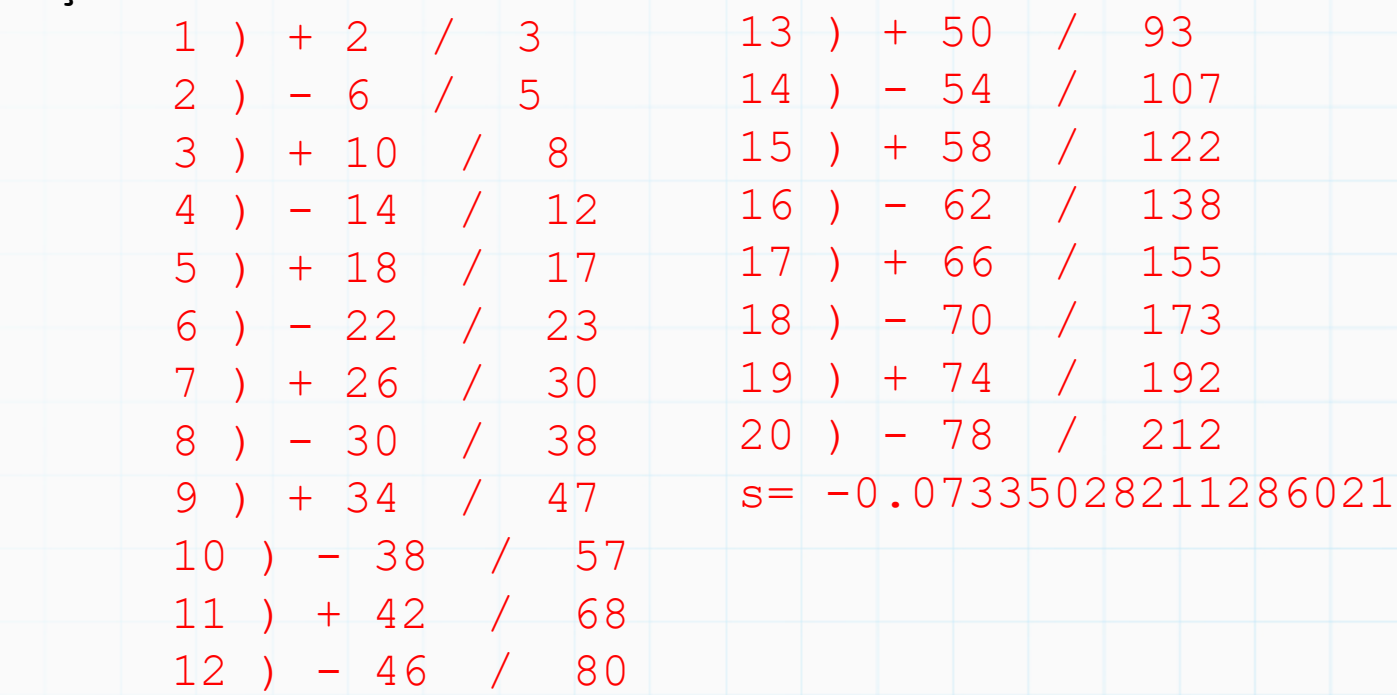

Dica: Nesta questão temos que prestar atenção em outra coisa. Qual a regra de formação do denominador ???? Você sabe o que é uma P.A. de segunda ordem ?

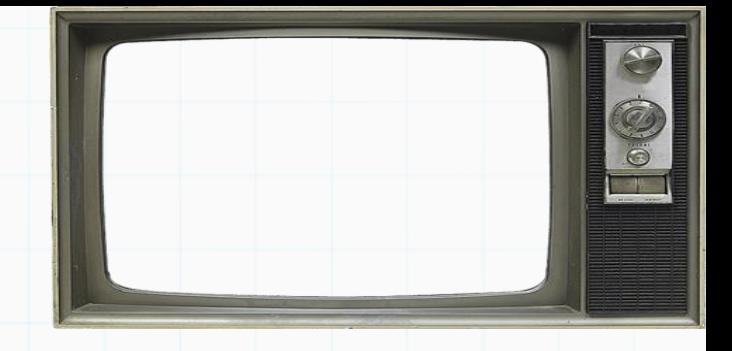

PA de segunda ordem

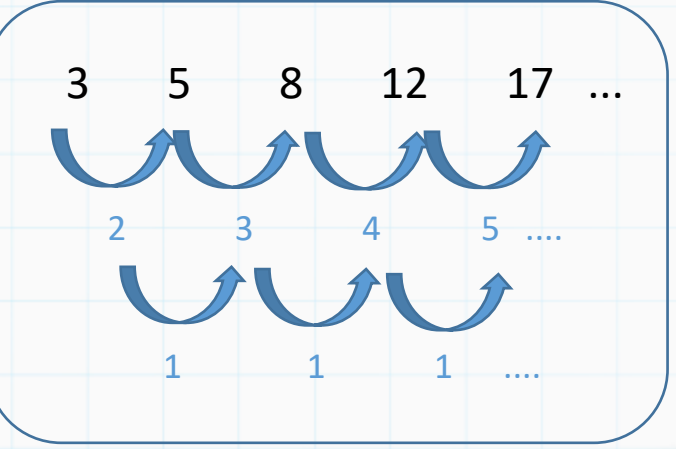

A razão vai aumentando de uma unidade a cada iteração

Exercício 5) Faça um programa que leia dois valores x e y ( pode assumir que x>=y), e calcula o valor da divisão inteira de x por y. Nesta questão não será permitido usar operações (e funções) aritméticas de divisão (/ e //).

Testes:

10

3

3

**Saída**

essanto)

**Entrada**

**Entrada**

64

8

8

**Saída**

134

**Saída**

26

5

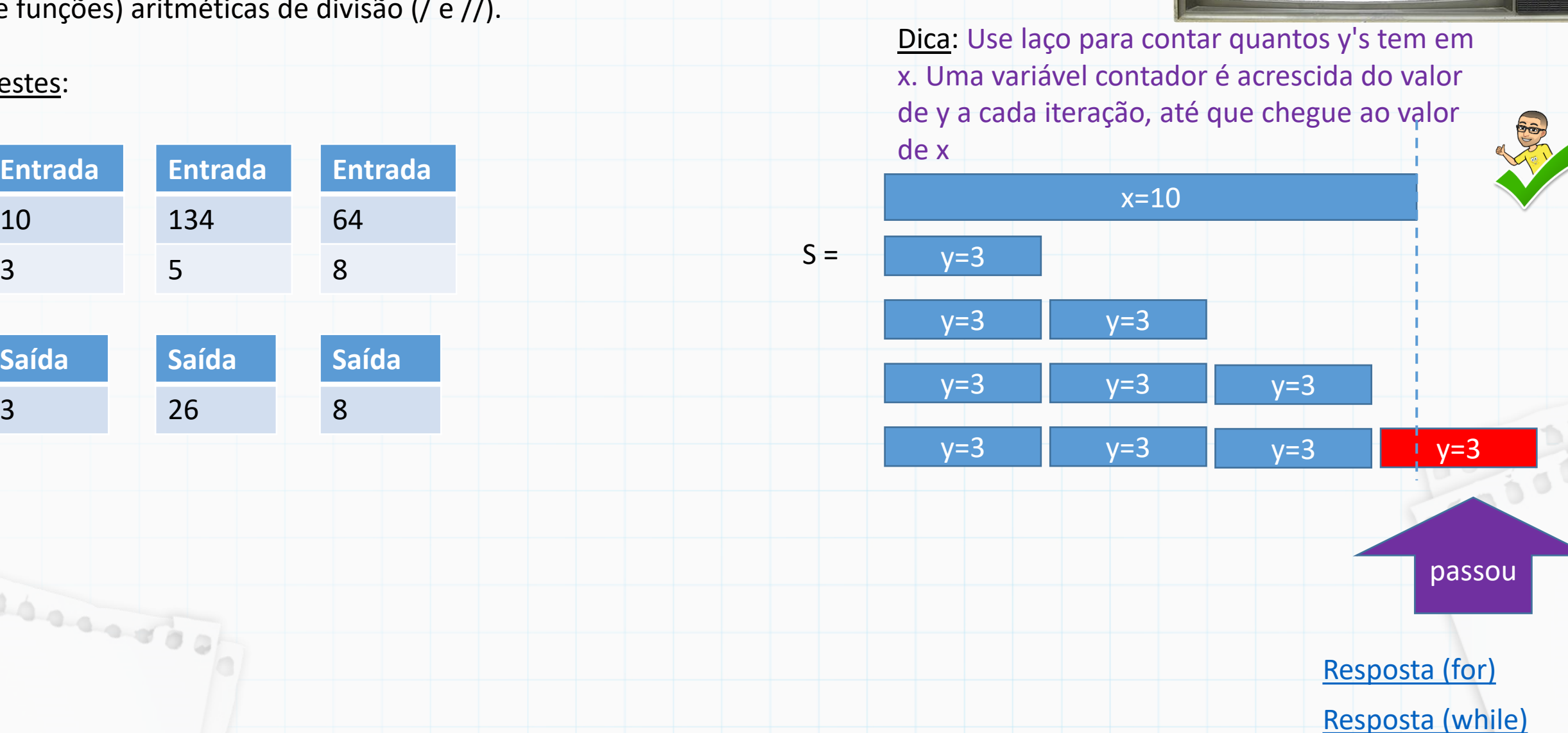

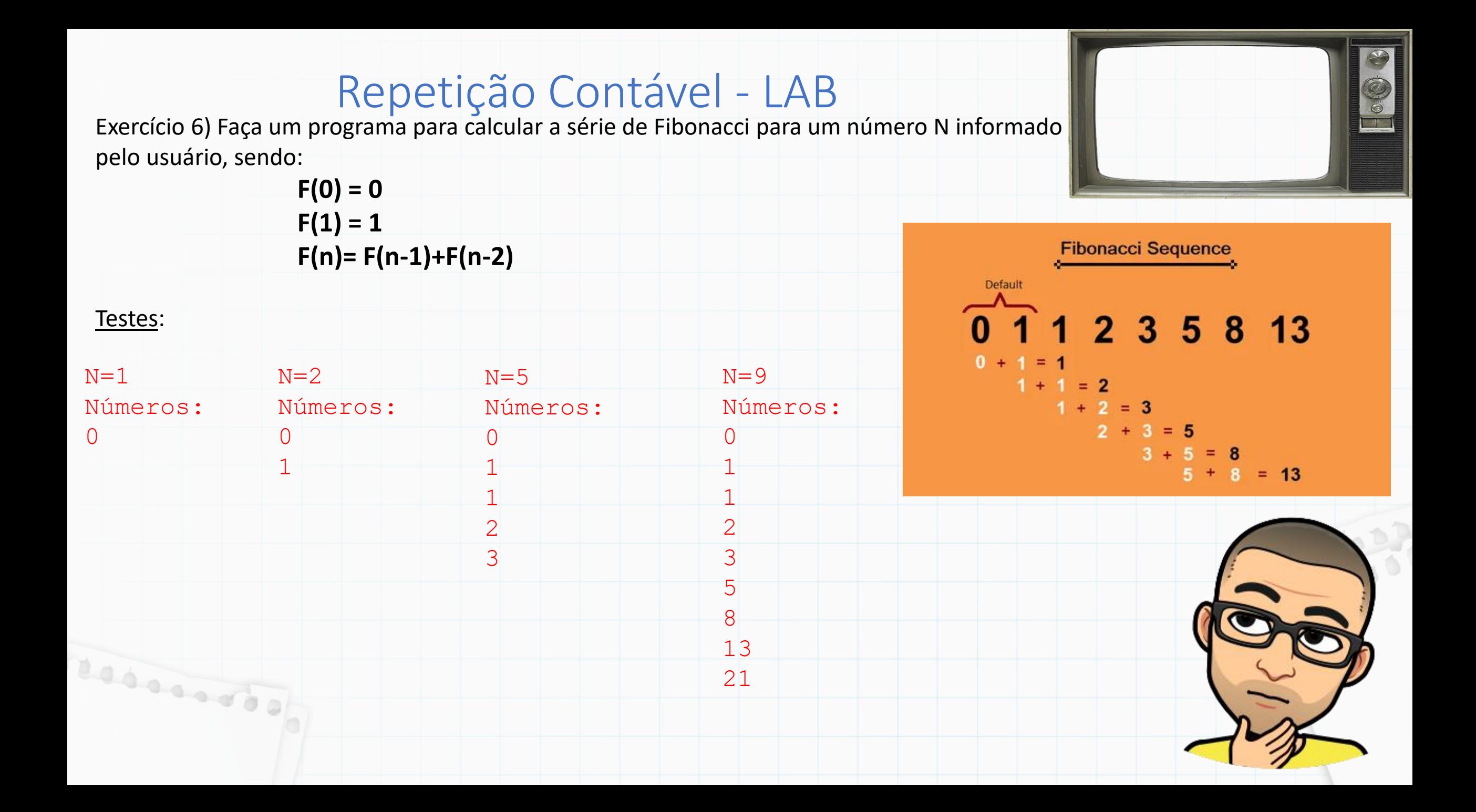

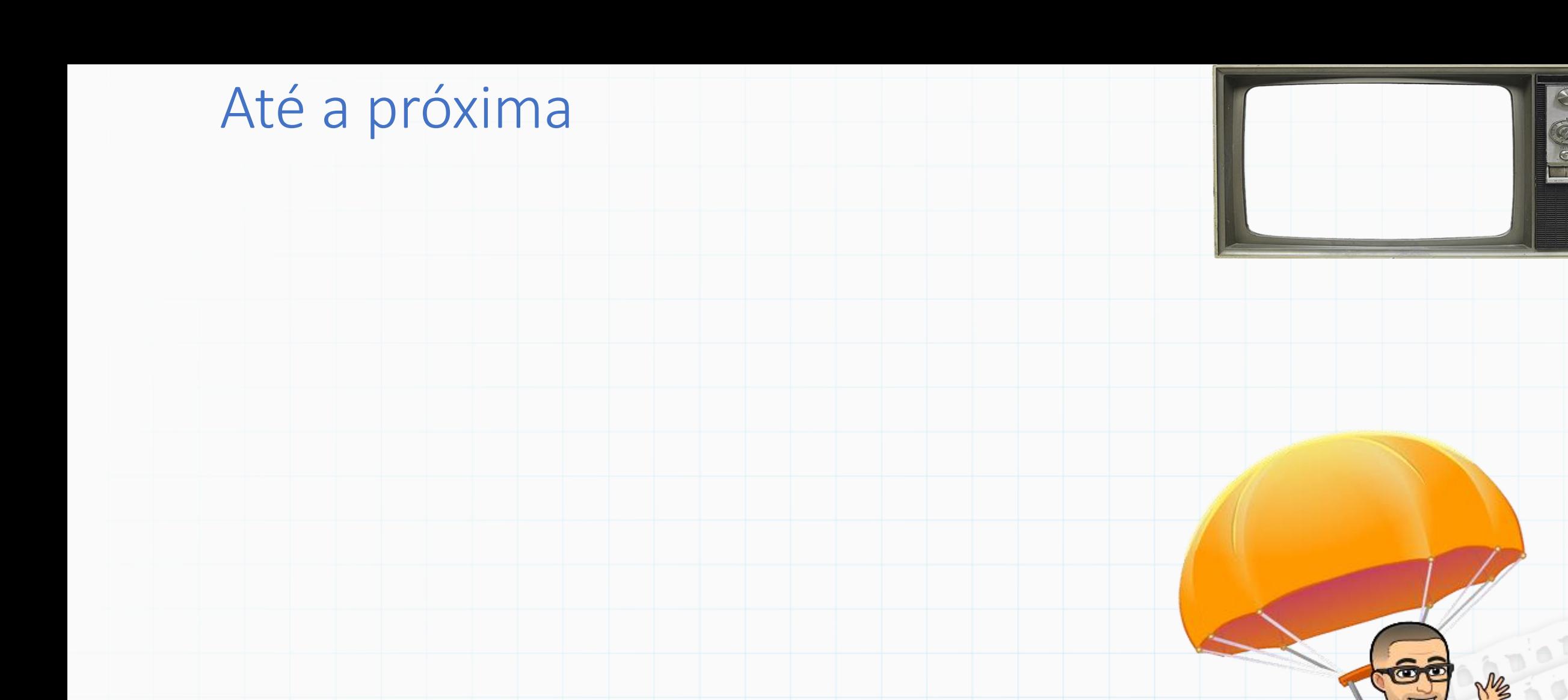

Slides baseados no curso de Vanessa Braganholo